```
In[ ]:= SetDirectory["C:\\drorbn\\AcademicPensieve\\Projects/WKO3/"]
```

```
Out[ ]= C:\drorbn\AcademicPensieve\Projects\WKO3
```

```
In[ ]:= size = 120;
     s1[t_] := 1 + 0.5(1-t)(1+t); s2[t_] := 1 - 0.25(1-t)(1+t);tilt[t_] := 0 * 0.5 (1-t) (1+t);
     p1[t_] := {1.25 t, 0, -0.3 Sin[π t]}; p2[t_] := -p1[t];
     Ring[p_, s_, tilt t_] := Tube
         Table
          p + s {Cos[θ] Cos[tilt], Sin[θ], Cos[θ] Sin[tilt]},
          \{ \theta, \theta, 2\pi, 2\pi/72 \}, 0.24 s
       ;
     PinkBlueRings[t_] := Graphics3D[{
          Pink, Ring[p1[t], s1[t], tilt[t]],
          Blue, Ring[p2[t], s2[t], tilt[t]]
         },
         ViewPoint → {0, -3, 1.5}, Boxed → False, ImageSize → size
       ];
m[r] := \{ \{p1[t], s1[t], tilt[t]\}, \{p2[t], s2[t], tilt[t]\} \} /. t \rightarrow -1Out[ \circ ] = \{ \{ \{-1.25, 0, 0. \}, 1., 0. \}, \{ \{1.25, 0, 0. \}, 1., 0. \} \}
```

```
In[ ]:= size = 480;
    TheVertex = (Rasterize[#, RasterSize → 480] & /@
         \{purplering = Graphics3D[{
             Purple, Ring[{0, 0, 0}, 1, 0]
            },
            ViewPoint → {0, -3, 1.5}, Boxed → False, ImageSize → 480
           ],
          purplering,
          Graphics3D[{
            Pink, Ring[{0, 0, 0}, 1.3, 0],
            Blue, Ring[{0, 0, 0}, 0.8, 0]
           },
           ViewPoint → {0, -3, 1.5}, Boxed → False, ImageSize → 480
          ],
          PinkBlueRings[0],
          PinkBlueRings-1  2,
          PinkBlueRings[-1]
         \} // GraphicsColumn
```
## 

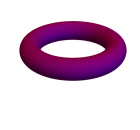

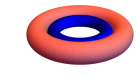

Out[ $\circ$ ]=

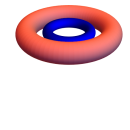

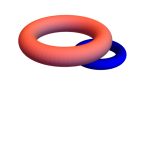

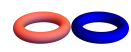

In[ ]:= **Export["TheVertex.png", TheVertex]**

Out[e]= TheVertex.png

```
In[ ]:= size = 60;
    TheNegativeVertex = 
        Rasterize[#, RasterSize → size] & /@
         {
          purplering = Graphics3D[{
             Purple, Ring[{0, 0, 0}, 1, 0]
            },
            ViewPoint → {0, -3, 1.5}, Boxed → False, ImageSize → size
           ],
          purplering,
          Graphics3D[{
            Pink, Ring[{0, 0, 0}, 1.3, 0],
            Blue, Ring[{0, 0, 0}, 0.8, 0]
           },
           ViewPoint → {0, -3, 1.5}, Boxed → False, ImageSize → size
          ],
          PinkBlueRings[0],
          Graphics3D[{
            Pink, Ring[{-0.625`, 0, 0.3`}, 1.375`, 0.`],
            Blue, Ring[{0.625`, 0, -0.3`}, 0.8125`, 0.`]
           },
           ViewPoint → {0, -3, 1.5}, Boxed → False, ImageSize → size
          ],
          PinkBlueRings[-1]
         }
        // GraphicsColumn
```
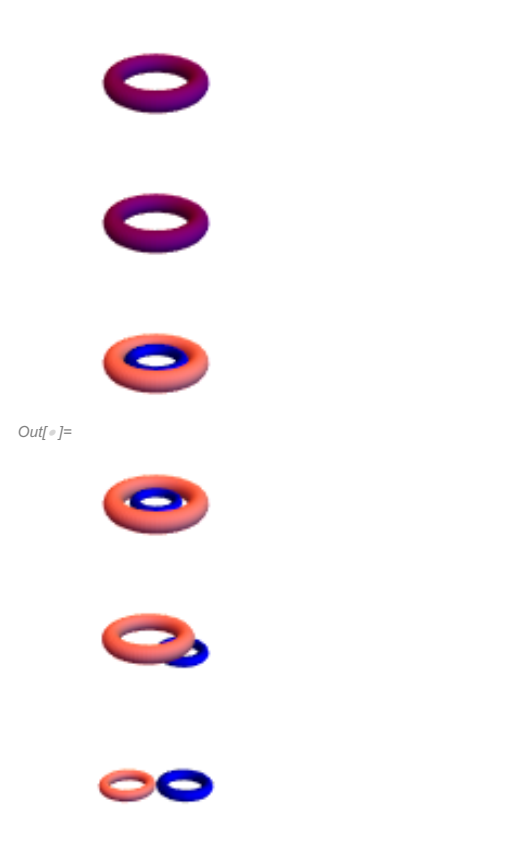

- In[ ]:= **Export["TheNegativeVertex.png", TheNegativeVertex]**
- Out[#]= TheNegativeVertex.png

```
In[ ]:= size = 480;
    t = (Rasterize[#, RasterSize → size, ImageSize → size] & /@
         \{Graphics3D[{
            Purple, Ring[{0, 0, 0}, 1, 0]
           },
           ViewPoint → {0, -3, 1.5}, Boxed → False, ImageSize → size
          ],
          Graphics3D[{
            Purple, Ring[{0, 0, 0}, 1, π / 4]
           },
           ViewPoint → {0, -3, 1.5}, Boxed → False, ImageSize → size
          ],
          Graphics3D[{
            Purple, Ring[{0, 0, 0}, 1, 3 π / 4]
           },
           ViewPoint → {0, -3, 1.5}, Boxed → False, ImageSize → size
          ],
          Graphics3D[{
            Pink, Ring[{0, 0, 0}, 1.3, 0],
            Blue, Ring[{0, 0, 0}, 0.8, 0]
           },
           ViewPoint → {0, -3, 1.5}, Boxed → False, ImageSize → size
          ],
          PinkBlueRings[0],
          PinkBlueRings-1  2,
          Graphics3D[{
            Pink, Ring[{-1.25`, 0, 0.`}, 1.`, 3 π / 4],
            Blue, Ring[{1.25`, 0, 0.`}, 1.`, 3 π / 4]
           },
           ViewPoint → {0, -3, 1.5}, Boxed → False, ImageSize → size
          ],
          Graphics3D[{
            Pink, Ring[{-1.25`, 0, 0.`}, 1.`, π / 4],
            Blue, Ring[{1.25`, 0, 0.`}, 1.`, π / 4]
           },
           ViewPoint → {0, -3, 1.5}, Boxed → False, ImageSize → size
          ],
          PinkBlueRings[-1]
         ł
      ;
```
In[ ]:= **TheTwistedVertex = ImageRotate[ImageAssemble[List /@ t], Right]**

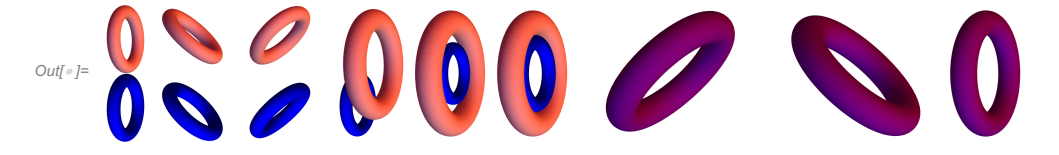

In[ ]:= **Export["TheTwistedVertex.png", TheTwistedVertex]**

Out[ = J = TheTwistedVertex.png